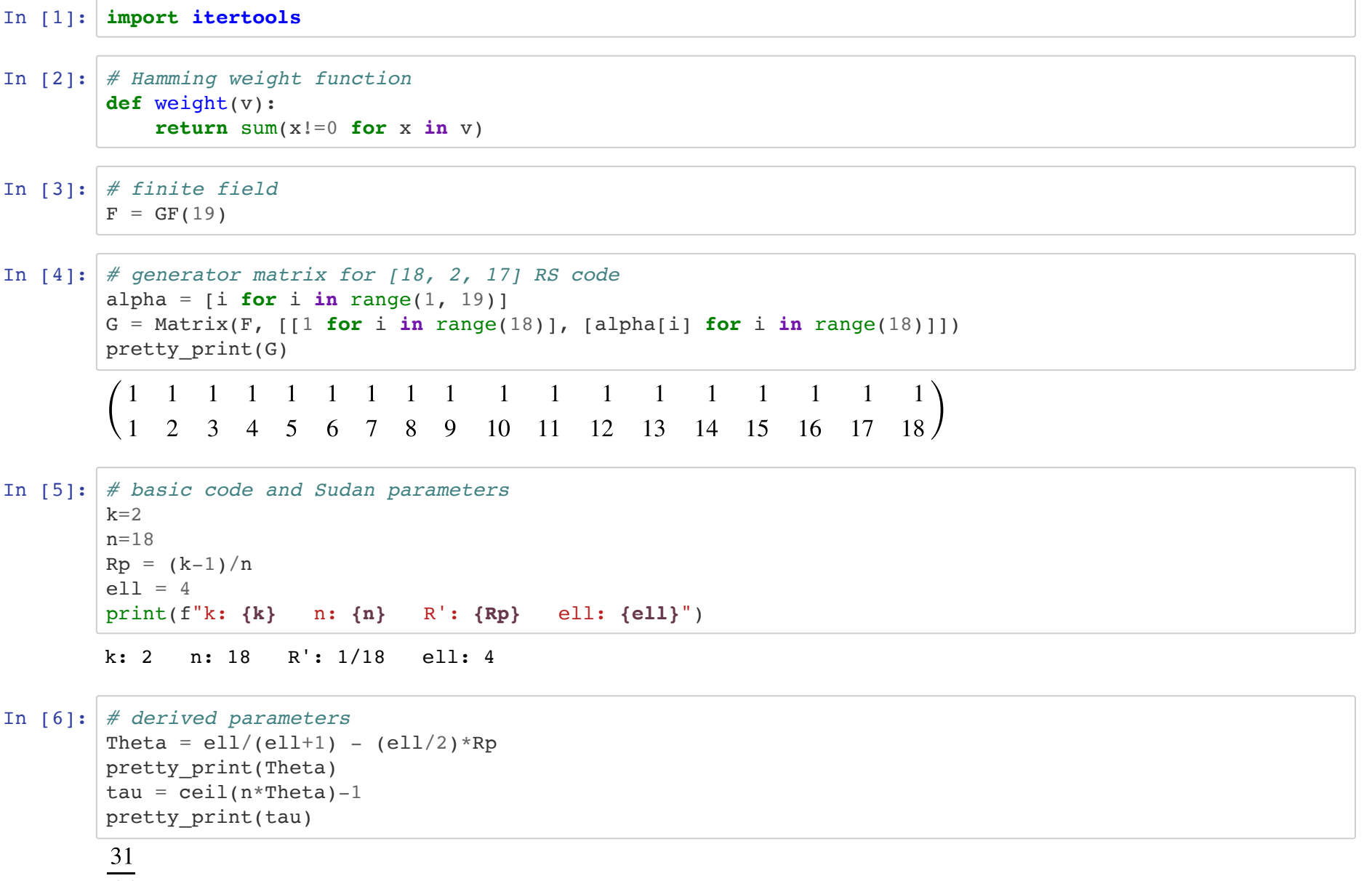

```
In [7]: # message vector
u = vector(F, [18, 14])pretty_print(u)
# codeword
c = u * Gpretty print(c)
```
(18, 14)

(13, 8, 3, 17, 12, 7, 2, 16, 11, 6, 1, 15, 10, 5, 0, 14, 9, 4)

In [8]: *# received word*  $y = vector(F, [5, 5, 1, 10, 10, 7, 2, 18, 6, 6, 1, 15, 13, 5, 14, 3, 1, 0])$ pretty\_print(y)

(5, 5, 1, 10, 10, 7, 2, 18, 6, 6, 1, 15, 13, 5, 14, 3, 1, 0)

In [9]: *# error vector*  $ev = y - c$ pretty\_print(ev)

(11, 16, 17, 12, 17, 0, 0, 2, 14, 0, 0, 0, 3, 0, 14, 8, 11, 15)

In [10]: *# Hamming weight of error vector* weight(ev)

Out[10]: 12

```
In [11]: # Bivariate polynomial ring
  P \le x, z = PolynomialRing(F)
  # degree constraints
  zdeg = e11xdeg = lambda r: n - tau - 1 - (k-1)*r# monomials vector
  ml = [[x^j * z^i \textbf{for } j \textbf{in } range(xdeg(i)+1)] \textbf{for } i \textbf{in } range(zdeg+1)]ml = list(itertools.chain(*ml))mv = vector(P, ml)pretty_print(mv)
  print(f"length={len(mv)}")
```

```
(1, x, x^2, x^3, x^4, x^5, z, xz, x^2z, x^3z, x^4z, z^2, xz^2, x^3z^2, x^3z^2, z^3, xz^3, x^2z^3, z^4, xz^4)
```
length=20

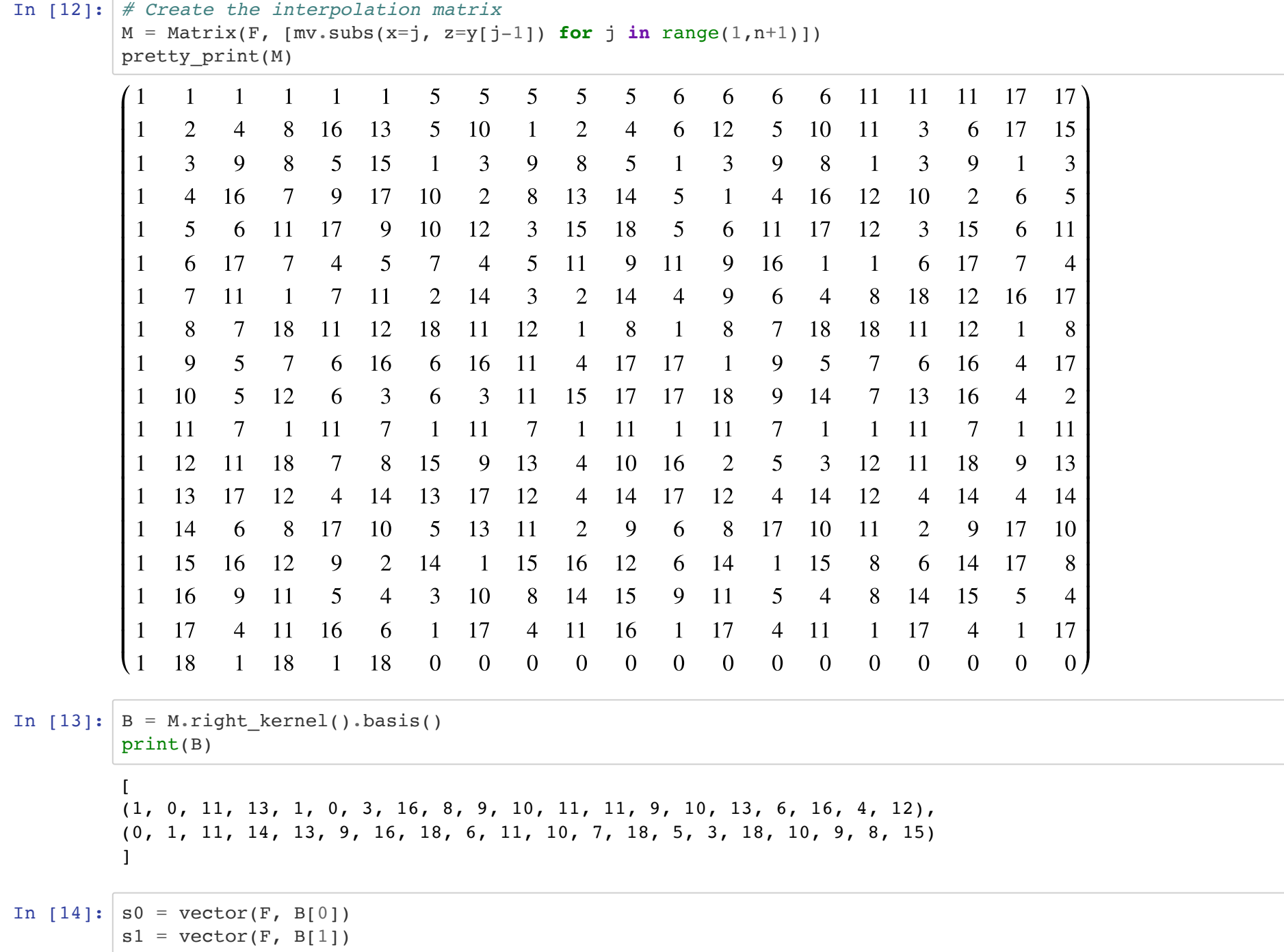

In [15]: *# first solution in Q*  $Q0 = mv \cdot dot \text{product}(s0)$ pretty  $print(Q0)$ In  $[16]$ : factor(00) In  $\lceil 17 \rceil$ :  $\lfloor u00 \rfloor = 18 + 14*x \neq the original codeword$ u01 = 8 + 8\*x *# a second codeword* In [18]: *# the second codeword*  $c1 = vector(F, [u01.subs(x=alpha[i]) for i in range(18)])$ In [19]: *# distance from received word*  $weight(c1-y)$ In [20]: *# second solution in Q*  $Q1 = mv \cdot dot\_product(s1)$ pretty  $print(Q1)$ In  $[21]:$  factor(Q1) In [22]: *# another solution*   $s2 = 4*s0 + 12*s1$  $Q2 = mv.dot product(s2)$  $10x^4z + 10x^3z^2 + 16x^2z^3 + 12xz^4 + x^4 + 9x^3z + 9x^2z^2 + 6xz^3 + 4z^4 + 13x^3 + 8x^2z + 11xz^2 + 13z^3 + 11x^2 + 16xz + 11$ Out[16]: (-7) \* (5\*x + z + 1) \* (-8\*x + z - 8) \* (-2\*x^2\*z + x\*z^2 - 4\*x^2 - x\*z - 6\*z^2 + 6\*x + 5\*z - 1) Out[19]: 12  $\begin{aligned} \text{getting} & \text{getting} \text{} \end{aligned}$ <br>  $\begin{aligned} 9x^5 + 10x^4z + 3x^3z^2 + 9x^2z^3 + 15xz^4 + 13x^4 + 11x^3z + 5x^2z^2 + 10xz^3 + 8z^4 + 14x^3 + 6x^2z - xz^2 - z^3 + 11x^2 - xz + 7 \end{aligned}$ Out[21]:  $(-4)$  \*  $(5*x + z + 1)$  \*  $(-8*x + z - 8)$  \*  $(-6*x^3 - 4*x^2z + x*z^2 - 4*x^2 - 8*x+z - 2*z^2 + 3*x - 9*$ z)

Out  $[22]$ : (-2) \*  $(3*x + z + 5)$  \*  $(5*x + z + 1)$  \*  $(-8*x + z - 8)$  \*  $(9*x^2 + 4*x + z + 1)$ 

factor(Q2)

```
In [23]: # a third codeword?
u2 = 14 + 16*xc2 = vector(F, [u2.subs(x=alpha[i]) for i in range(18)]c2
```
Out[23]: (11, 8, 5, 2, 18, 15, 12, 9, 6, 3, 0, 16, 13, 10, 7, 4, 1, 17)

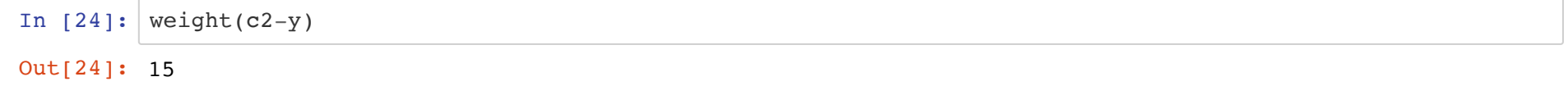

This is outside the decoding radius tau=12!

**[BACK](#page-49-0)**